Sonicwall Firewall Tz 210 [Configuration](http://getdoc.inmanuals.com/to.php?q=Sonicwall Firewall Tz 210 Configuration Guide Pdf) Guide Pdf [>>>CLICK](http://getdoc.inmanuals.com/to.php?q=Sonicwall Firewall Tz 210 Configuration Guide Pdf) HERE<<<

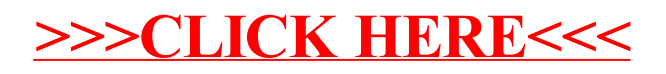